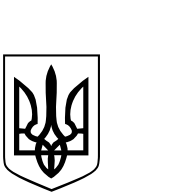

**ДРУГИЙ АПЕЛЯЦІЙ НИЙ АДМІНІСТРАТИВНИЙ СУД**

майдан Театральний, 1, м.Харків, Україна, 61057

ел. адреса: inbox@2aa.court.gov.ua, тел. (057) 700-14-14, код ЄДРПОУ 42256976

## **22.04.2021 р. № 553/2046/20**/\_\_\_

## **ПОВІДОМЛЕННЯ ПРО ВИКЛИК У СУДОВЕ ЗАСІДАННЯ ПО СПРАВІ № 553/2046/20**

Другий апеляційний адміністративний суд повідомляє, що в провадженні суду перебуває справа за апеляційною скаргою Олійник Марини Анатоліївни на рішення Ленінського районного суду м. Полтава від 14.01.2021 по справі № 553/2046/20 за позовом Олійник Марини Анатоліївни до Управління Держпраці у Полтавській області про визнання протиправною та скасування постанови про накладення штрафу.

Викликаються Олійник Марина Анатоліївна , Управління Держпраці у Полтавській області в судове засідання, призначене о 13:00 на 26 квітня 2021 року в залі судових засідань № 2 в приміщенні Другого апеляційного адміністративного суду за адресою: м. Харків, майдан Театральний, 1.

Відповідно до ст. 268 Кодексу адміністративного судочинства України з опублікуванням цього оголошення про виклик учасники справи вважаються належним чином повідомленими про дату, час та місце розгляду справи. Неприбуття у судове засідання учасника справи, повідомленого відповідно до положень цієї статті, не перешкоджає розгляду справи у судах першої та апеляційної інстанцій.

З текстом ухвали про відкриття провадження у справі, можна ознайомитись за посиланням (2aa.court.gov.ua/sud4851/gromadyanam/11/) або звернувшись до ресурсу Єдиного державного реєстру судових рішень (http:// www.reyestr.court.gov.ua/), а копії процесуальних документів, у тому числі апеляційної скарги, в паперовому вигляді Ви маєте право заздалегідь отримати в канцелярії Другого апеляційного адміністративного суду.

Виклики розміщуються на офіційному веб-сайті Другого апеляційного адміністративного суду в розділі ГРОМАДЯНАМ-Оголошення про виклик до суду

**Суддя Я.М. Макаренко Другого апеляційного адміністративного суду**

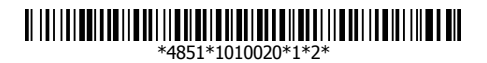